Before reporting a bug, please read the bug writing guidelines, please look at the list of most frequently reported bugs, and please search for the bug.

You may also use the Guided bug entry page for a easier step by step method.

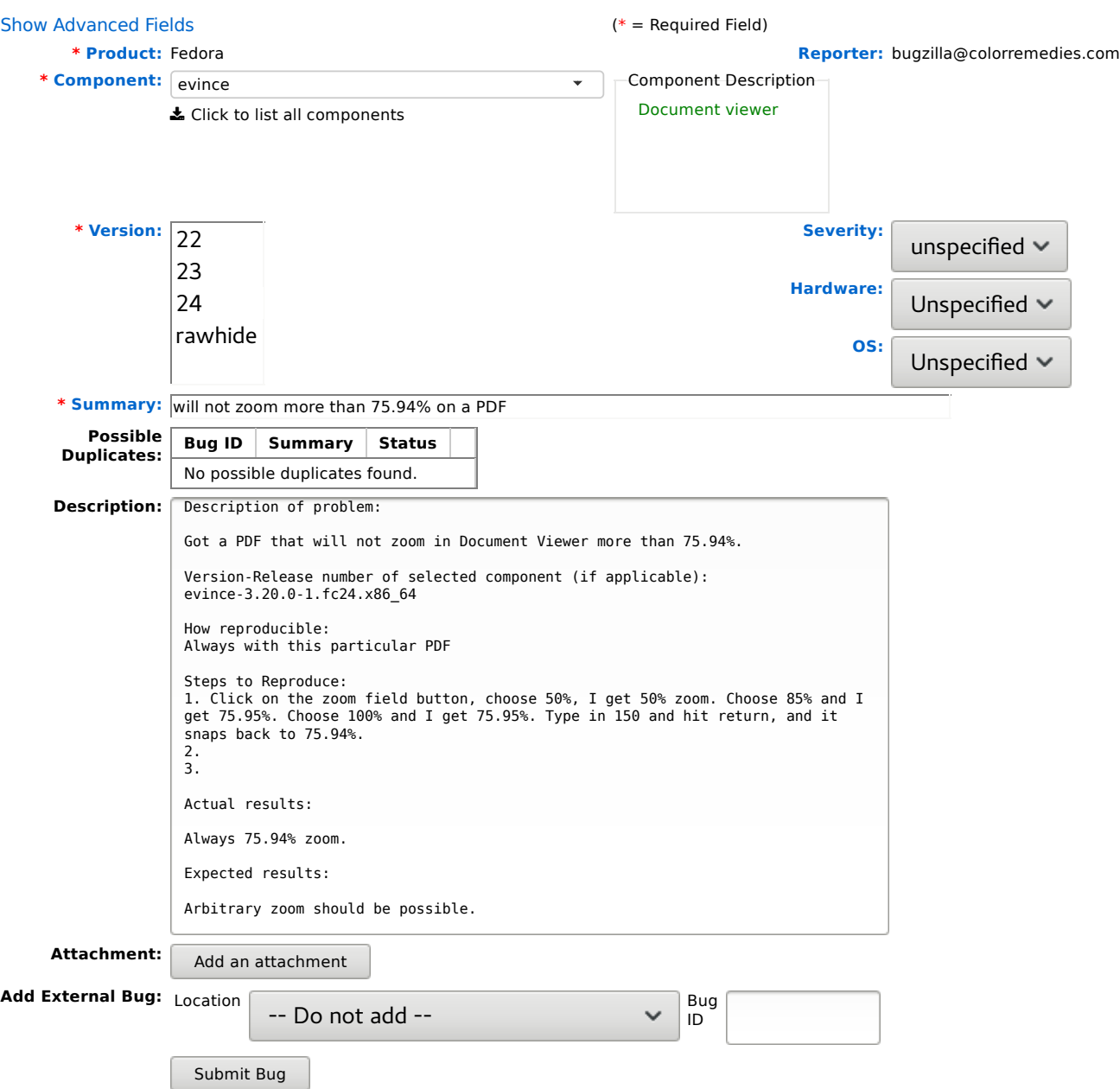